# **Pourquoi RPL est un échec et comment faire autrement ?**

Henry-Joseph AUDÉOUD, Martin HEUSSE

Laboratoire d'Informatique de Grenoble, UMR 5217

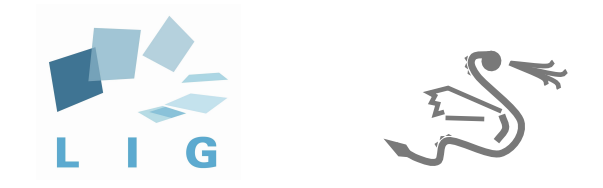

#### **Introduction —** Routage

- Une problématique connue : réseau à sauts multiples
- Des solutions disponibles
	- ▶ Réseaux « classiques » (RIP, OSPF, EIGRP, BGP…)
	- ▶ MANets (AODV, OLSR…)
- … mais pas adaptées aux exigences des capteurs…

#### **Introduction —** Spécificités des capteurs

- **Producteurs** de données
	- ▶ Les nœuds doivent rester **accessibles**
	- ▶ Peu de trafic pair à pair
- **Énergie** limitée (ou **puissance** limitée)
	- ▶ **Émission** & **réception** d'un paquet coûteuse

(la radio pèse lourd dans le budget énergétique)

▶ **Diffusion** encore plus

(avec ContikiMAC, 9× plus qu'un *unicast* !)

# **RPL —** Routing Protocol for Low-Power and Lossy Networks

- Standard : IETF RFC 6550
- Ce n'est pas la première critique
	- ✘ Standard complexe (159 pages, 4 RFC additionnelles)
	- ✘ Implémentation lourde (mécanismes complexes, empreinte mémoire importante)
	- ✘ Coexistence de plusieurs instances
	- ✘ Volume (taille et fréquence) des messages de routage
	- ✘ …

## **RPL —** Collecte

#### • Structure en **DODAG**

- ▶ Ensemble de routes par défaut
- ✔ **Collecte** des données efficace
- ▶ Bellman-Ford distribué
- ▶ Vecteur de distance & numéro de séquence
- **Réparation** du DODAG
	- ▶ Locale : *poisoning* puis reconnexion locale
		- ✔ Comptage à l'infini limité
		- ✘ Et après ?…
	- ▶ Globale : reconstruction complète
		- ▶ Initiée par le puits (numéro de séquence)
		- ✘ C'est les autres nœuds qui en ont besoin !

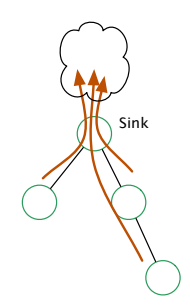

## **RPL —** Distribution & routage

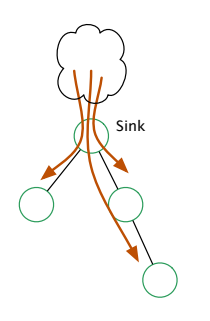

- **Distribution** du trafic
	- ▶ **Routes d'hôtes**, descendantes
	- ▶ Construction initiée par les hôtes
	- ✘ C'est le puits qui en a besoin !
- Suppression des **boucles de routage**
	- ✘ Information embarqué **dans chaque paquet**

**de donnée** (option IPv6 *Hop-by-Hop*)

- ✘ Peut nécessiter un tunnel IPv6-sur-IPv6 !
	- ▶ Au mieux, 48 octets de surcharge
	- ▶ Petits MTUs (802.15.4 : 127o ;

BLE : 254o…)

## **LOADng —** Routage réactif

- AODV simplifié
- Protocole réactif :
	- ✔ Création des routes **à la demande**

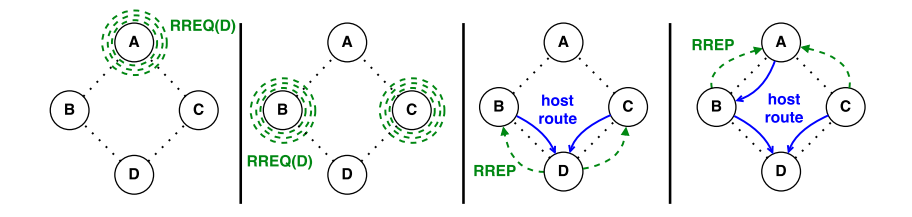

- L'essentiel du trafic est sortant
	- ✘ Pas prévu pour la **collecte** de données
- ✘ N'importe quel nœud peut provoquer une inondation.

## **LRP —** The Lightweight Routing Protocol

- LRP  $=$  LOADng  $+$  DODAG
	- ✔ **Collecte** aisée
	- ✔ **Recherche** d'un hôte possible
	- ✔ **Silencieux** : peu de trafic dû au routage
- Coexistence de routes par défaut et d'hôtes
	- ✘ Attention aux boucles de routage !
- DODAG
	- ✘ Comment réparer ?

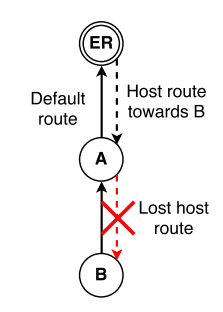

#### **LRP —** Boucles de routage

- Suppression des boucles de routage
	- ▶ Vérification **au moment du routage**
	- $\vee$  Pas d'ajout d'information dans les paquets IP.
	- ▶ Fonctionne grâce à une relation d'ordre sur les routes
		- ▶ Routes plus précises (longueur de préfixe)
		- ▶ Routes plus récentes (numéro de séquence)
		- ▶ Plus proche de la destination (métrique)

**LRP —** Boucles de routage (cont.)

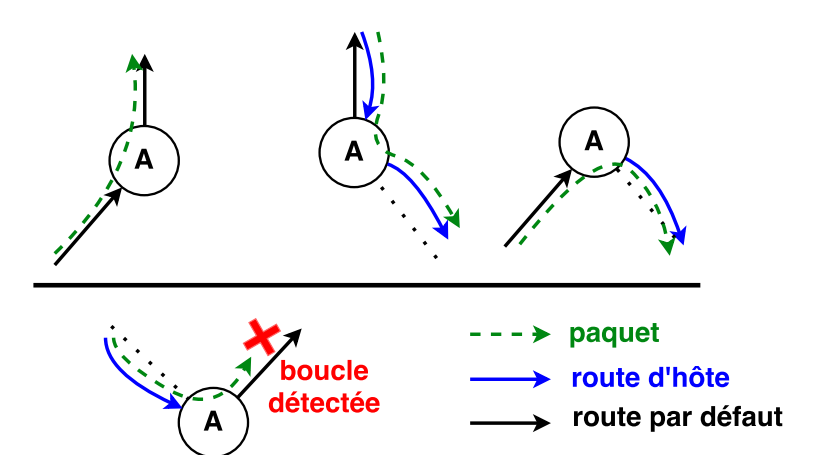

## **LRP —** Boucles de routage (cont.)

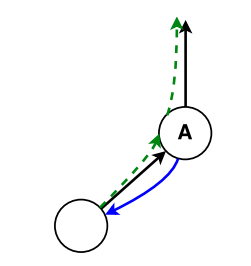

Identifier les prédécesseurs

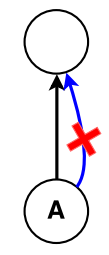

Pas d'autre route en parallèle de la route par défaut

## **LRP —** Réparation locale

- Locale : renversement des liens
	- ✘ Arbre pas forcément optimal
	- $\vee$  Jamais de boucles

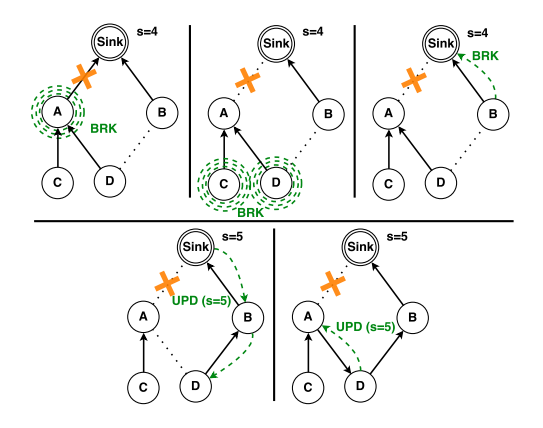

## **LRP —** Réparation locale (cont.)

- Globale : reconstruction complète du DODAG
	- ▶ Nouveau numéro de séquence
	- ▶ Initié par le puits
	- ▶ Déclenché après un certain nombre de réparation locale

## **RPL, LRP —** quelles différences ?

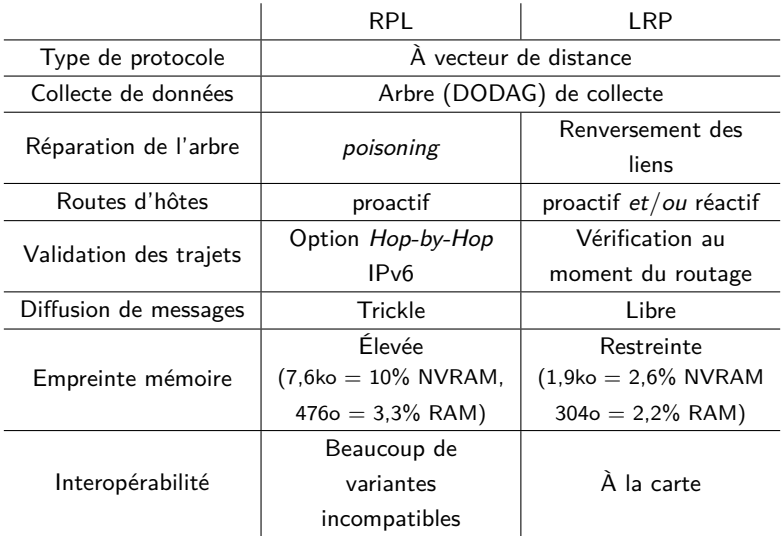

## **Expériences**

- Plateforme FIT IoT-lab de Lille
- ContikiOS
- Nœuds : *M3 open nodes*
- Simulations
	- ▶ 30 minutes
	- ▶ 9 nœuds + 1 puits
	- ▶ 2 messages par nœud et par minute
- Réduction de la puissance d'émission
	- $\vee$  Réseau à sauts multiples
	- ✘ Beaucoup de pertes de paquets

#### **Expériences —** DODAG et routes d'hôtes

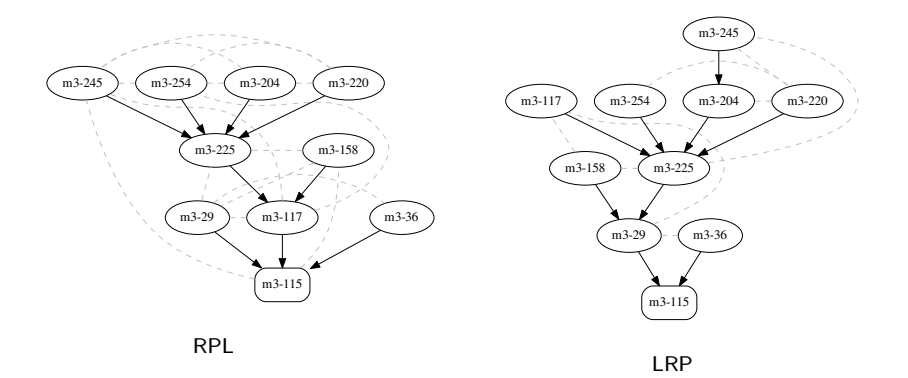

#### **Expériences —** DODAG et routes d'hôtes (cont.)

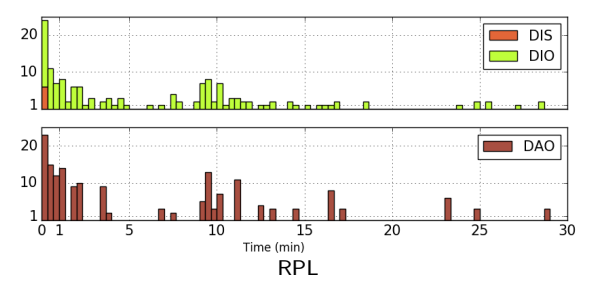

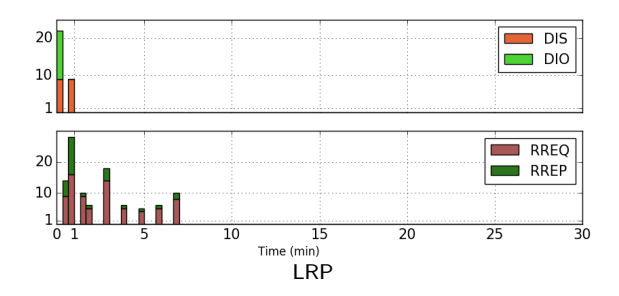

## **Expériences —** DODAG et routes d'hôtes (cont.)

- RPL
	- $\blacktriangleright$  146 broadcast
		- $\blacktriangleright$  146 DIS & DIO
	- ▶ 171 unicast (DAO)
	- $\blacktriangleright$  431/495 messages (13% de pertes)
- $\blacksquare$  LRP
	- $\blacktriangleright$  106 broadcast
		- $\triangleright$  31 DIS & DIO
		- ▶ 75 RREQ
	- ▶ 33 unicast (RREP)
	- $\blacktriangleright$  480/524 messages (9% de pertes)

#### **Expériences —** Réparation locale

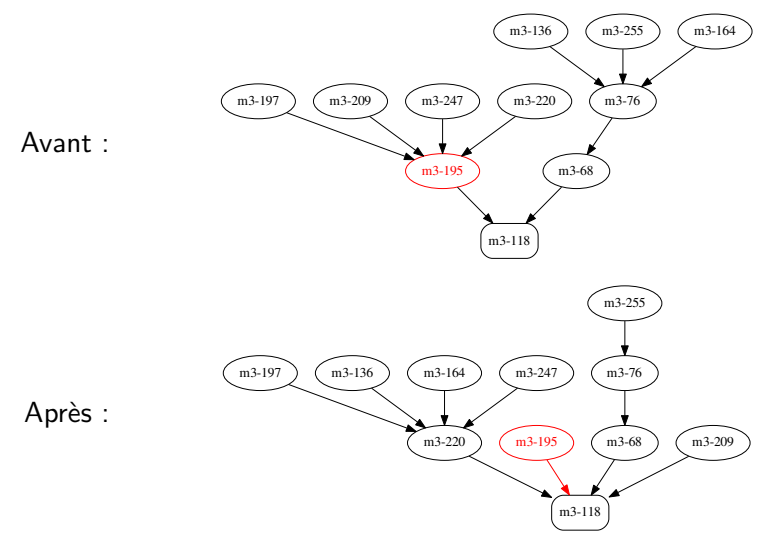

#### **Expériences —** Réparation locale (cont.)

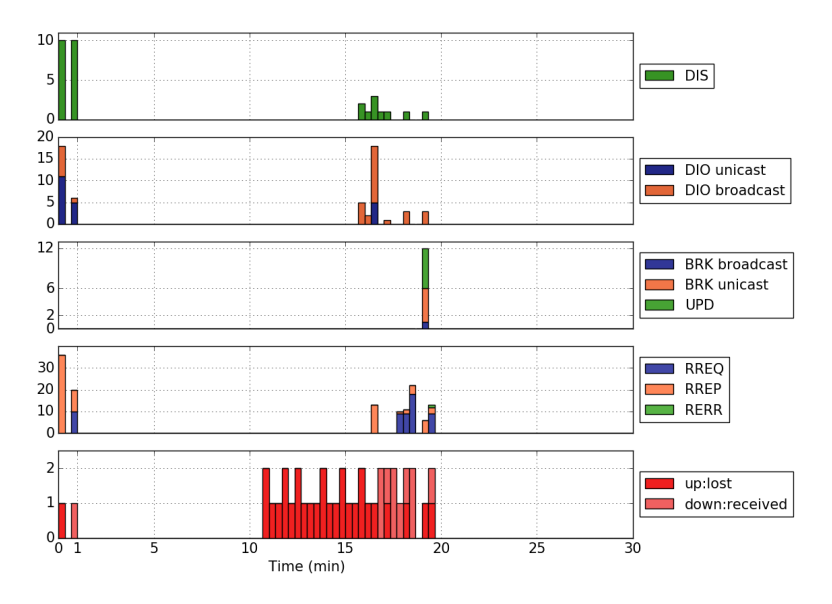

## **Conclusion**

# Moins coûteux et plus performant que RPL, c'est possible !

✔ Réparation du DODAG à l'initiative des hôtes

- ▶ et en plus, sans boucles de routage
- $\vee$  Recherche d'un hôte possible
	- ▶ Peu de surcharge dans la plupart des cas
- $\vee$  Pas de boucle de routage
	- ▶ Et ce, sans surcharger le paquet routé !
- $\triangleright$  Fonctionnement silencieux

#### **Perspectives**

- LRP est extensible :
	- ▶ Optimiser la diffusion (MPR, BFT, Trickle…)
	- ▶ Utiliser *expanding ring search* lors de la réparation locale
	- ▶ Protection contre les liens asymétriques
	- ▶ Autoriser les routes de longueurs de préfixe variées

Sources de LRP sur contiki disponibles à : https://github.com/drakkar-lig/contiki/tree/lrp

# Merci pour votre écoute !